## Package 'nnt'

April 22, 2020

Type Package

Title The Number Needed to Treat (NNT) for Survival Endpoint

Version 0.1.4

Author Zhao Yang

Maintainer Zhao Yang <yangz98@connect.hku.hk>

Description Estimate the NNT using the proposed method in Yang and Yin's paper (2019) <doi:10.1371/journal.pone.0223301>, in which the NNT-RMST (number needed to treat based on the restricted mean survival time) is defined as the RMST (restricted mean survival time) in the control group divided by the difference in RMSTs between the treatment and control groups up to a chosen time t.

**Depends** R  $(>= 3.2.0)$ Date 2020-04-15 Imports stats, survival, survRM2 License GPL-3 Encoding UTF-8 LazyData true RoxygenNote 7.0.2 NeedsCompilation no

Repository CRAN

Date/Publication 2020-04-22 16:04:12 UTC

### R topics documented:

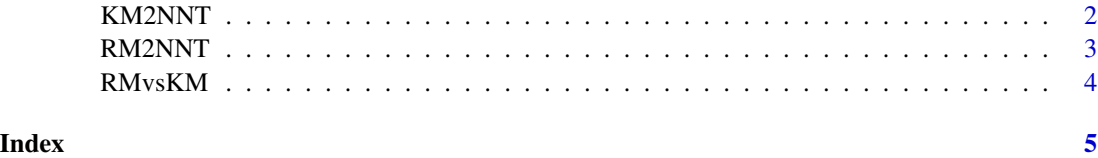

<span id="page-1-0"></span>2 and the contract of the contract of the contract of the contract of the contract of the contract of the contract of the contract of the contract of the contract of the contract of the contract of the contract of the cont

KM2NNT *Calculate the NNT based on the Kaplan-Meier estimated survival rates between the treatment and control groups*

#### Description

For survival endpoints, the NNT-KM is computed as the reciprocal of the absolute risk reduction (ARR), which is the difference in Kaplan-Meier estimated survival rates or the difference in cumulative incidences at a time point of clinical interest between the treatment and control groups.

#### Usage

```
KM2NNT(time, status, arm, tau = NULL, confint = 0.95, digits = 3)
```
#### Arguments

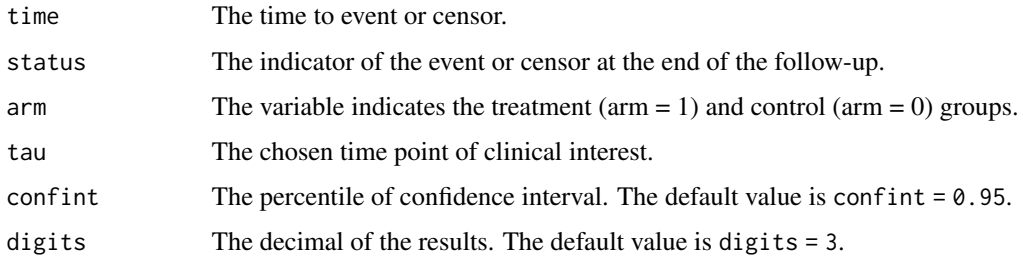

#### Value

A matrix contains the KM-NNT and its confidence interval.

#### References

1. Altman DG, Andersen PK: Calculating the number needed to treat for trials where the outcome is time to an event. BMJ 319:1492-5, 1999

2. Altman DG: Confidence intervals for the number needed to treat. BMJ 317:1309-12, 1998

#### Examples

```
library(survival)
dat <- pbc[!is.na(pbc$trt),]
time <- dat$time/365.25
status \leq - (dat$status == 2) + 0
arm < - (dat$trt == 2) + 0KM2NNT(time, status, arm, tau = NULL, confint = 0.95, digits = 3)
```
<span id="page-2-0"></span>RM2NNT *Calculate the NNT based on the restricted mean survival times between the treatment and control groups*

#### Description

For survival endpoints, the NNT-RMST is defined as the RMST in the control group divided by the difference in RMSTs between the treatment and control groups up to a chosen time t.

#### Usage

```
RM2NNT(time, status, arm, tau = NULL, confint = 0.95, digits = 3)
```
#### Arguments

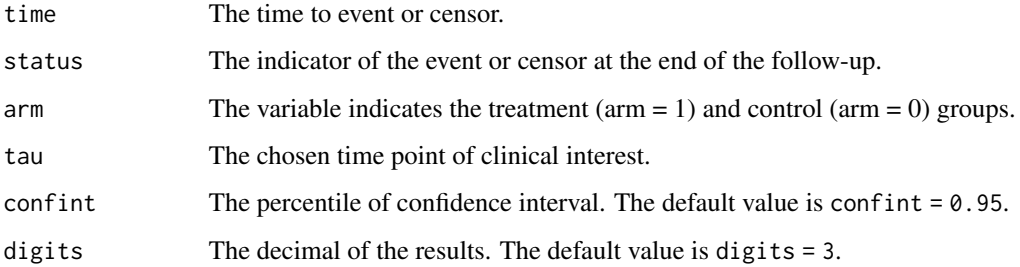

#### Value

A matrix contains the RMST-NNT and its confidence interval.

#### References

1. An alternative approach for estimating the number needed to treat for survival endpoints. PLoS One. 2019 Oct 18;14(10):e0223301. doi: 10.1371/journal.pone.0223301.

#### Examples

```
library(survival)
dat <- pbc[!is.na(pbc$trt),]
time <- dat$time/365.25
status <- (dat$status == 2) + \thetaarm < - (dat$trt == 2) + 0RM2NNT(time, status, arm, tau = NULL, confint = 0.95, digits = 3)
```
<span id="page-3-0"></span>RMvsKM *Compare the performance between the NNT-RMST and NNT-KM through the average life gain per patient*

#### Description

For the NNT-RMST, the average life gain per patient is the area between the survival curves, which is the instrinsic treatment benefit in survival time during the t-period follow-up. For the NNT-KM, the average life gain per patient is defined as the ratio between the average survival time of one death in patients and the NNT-KM up to t.

#### Usage

```
RMvsKM(time, status, arm, tau = NULL, confint = 0.95, digits = 3)
```
#### Arguments

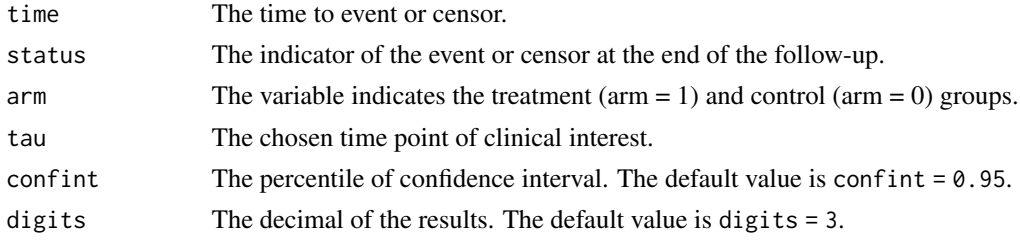

#### Value

A list contains:

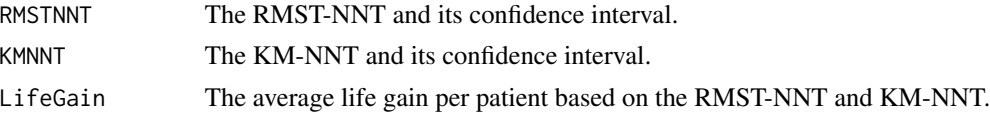

#### References

1. An alternative approach for estimating the number needed to treat for survival endpoints. PLoS One. 2019 Oct 18;14(10):e0223301. doi: 10.1371/journal.pone.0223301.

#### Examples

```
library(survival)
dat <- pbc[!is.na(pbc$trt),]
time <- dat$time/365.25
status \leq (dat$status == 2) + 0
arm < - (dat$trt == 2) + 0RMvsKM(time, status, arm, tau = NULL, confint = 0.95, digits = 3)
```
# <span id="page-4-0"></span>Index

KM2NNT, [2](#page-1-0)

RM2NNT, [3](#page-2-0) RMvsKM, [4](#page-3-0)